## **CLATS**

*Case Logging and Tracking System*

## Welcome **segal**! | Log [Out](javascript:__doPostBack() | [Profile](http://10.191.133.5/CLATS/Account/UserProfile.aspx) | [Admin](http://10.191.133.5/CLATS/AdminViews/Default.aspx)

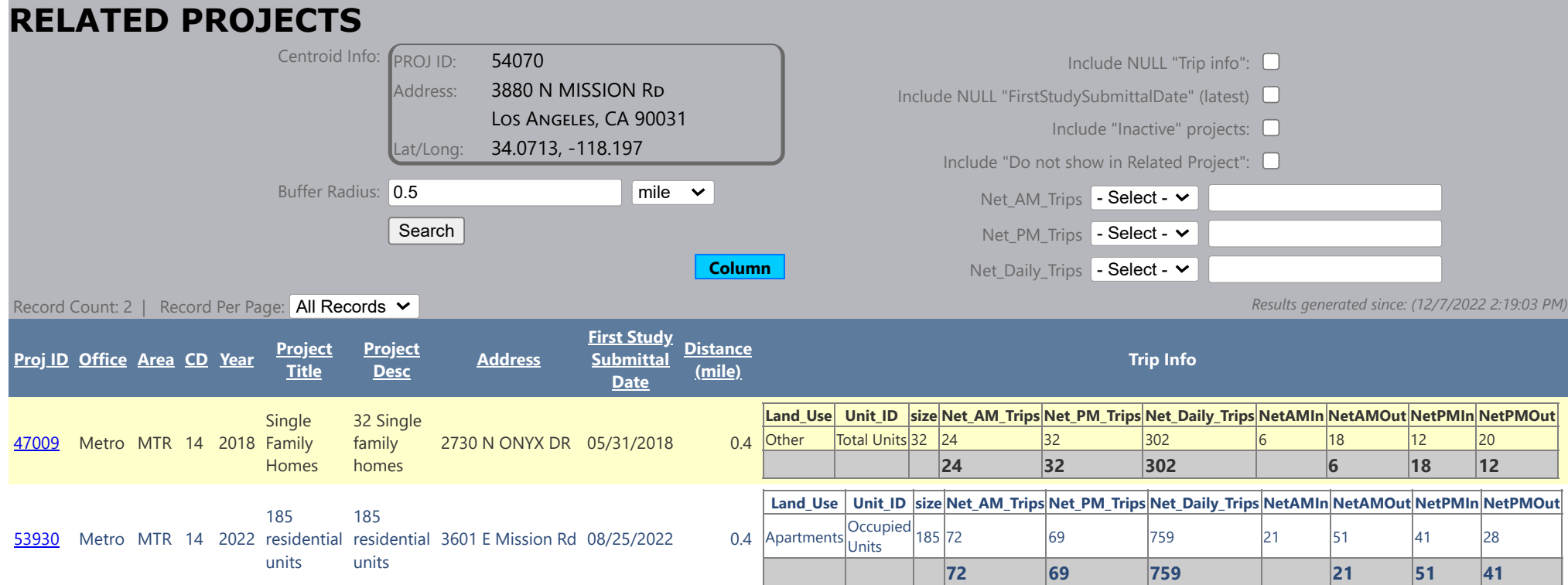